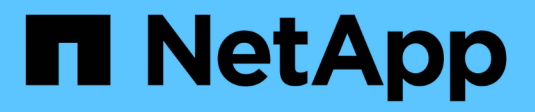

### **Déplacement et copie de volumes** ONTAP 9

NetApp April 24, 2024

This PDF was generated from https://docs.netapp.com/fr-fr/ontap/volumes/move-volume-concept.html on April 24, 2024. Always check docs.netapp.com for the latest.

# **Sommaire**

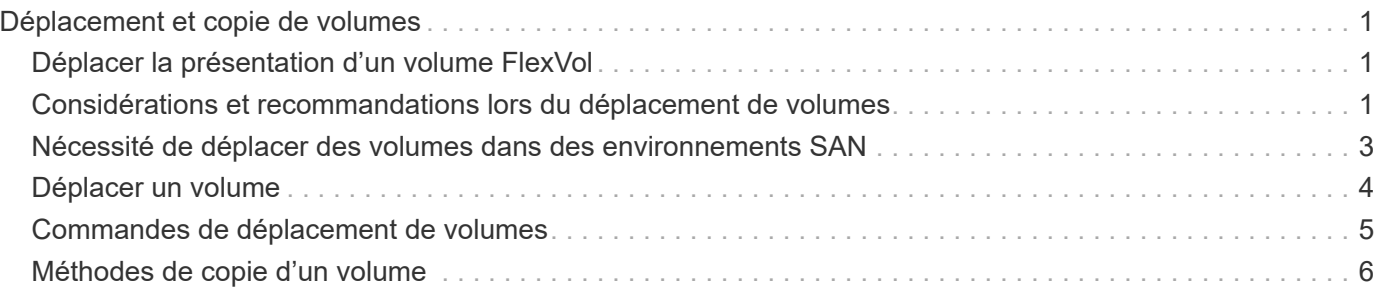

# <span id="page-2-0"></span>**Déplacement et copie de volumes**

# <span id="page-2-1"></span>**Déplacer la présentation d'un volume FlexVol**

Vous pouvez déplacer ou copier des volumes pour optimiser l'utilisation de la capacité, améliorer les performances et respecter les contrats de niveau de service.

Connaître le fonctionnement du déplacement d'un volume FlexVol vous permet de déterminer si ce déplacement de volume respecte les contrats de niveau de service et de déterminer où il se trouve lors du déplacement d'un volume.

Les volumes FlexVol sont déplacés d'un agrégat ou d'un nœud vers un autre au sein d'un même SVM. Un déplacement de volumes n'interrompt pas l'accès client pendant le déplacement.

Le déplacement d'un volume se produit en plusieurs phases :

- Un nouveau volume est établi sur l'agrégat de destination.
- Les données du volume d'origine sont copiées vers le nouveau volume.

Pendant ce temps, le volume d'origine est intact et accessible pour les clients.

• À la fin du processus de déplacement, l'accès client est temporairement bloqué.

Pendant ce temps, le système exécute une réplication finale du volume source vers le volume de destination, permute les identités des volumes source et de destination, puis change le volume de destination vers le volume source.

• Une fois le déplacement terminé, le système achemine le trafic client vers le nouveau volume source et rétablit l'accès client.

La transition n'engendre pas d'interruption de l'accès aux clients, car l'heure à laquelle l'accès aux clients est bloqué est terminée avant que les clients n'aient constaté une interruption ou une expiration de délai. L'accès client est bloqué pendant 35 secondes par défaut. Si l'opération de déplacement de volume ne peut pas se terminer au moment où l'accès est refusé, le système interrompt cette dernière phase de l'opération de déplacement de volume et autorise l'accès client. Le système tente trois fois la phase finale par défaut. Après la troisième tentative, le système attend une heure avant de tenter à nouveau la séquence de phase finale. Le système exécute la phase finale de l'opération de déplacement de volume jusqu'à ce que le déplacement de volume soit terminé.

### <span id="page-2-2"></span>**Considérations et recommandations lors du déplacement de volumes**

Le déplacement d'un volume comporte de nombreux facteurs et recommandations en fonction du volume que vous déplacez ou de la configuration du système, tels qu'une configuration MetroCluster. Vous devez comprendre les considérations et les recommandations associées au déplacement de volumes.

### **Considérations générales et recommandations**

• Si vous mettez à niveau la gamme de versions d'un cluster, ne déplacez aucun volume tant que vous

n'avez pas mis à niveau tous les nœuds du cluster.

Cette recommandation vous empêche de tenter par inadvertance de déplacer un volume d'une famille de versions plus récente vers une famille de versions plus ancienne.

- Le volume source doit être cohérent.
- Si un ou plusieurs agrégats sont affectés à la machine virtuelle de stockage (SVM) associée, l'agrégat de destination doit être l'un des agrégats affectés.
- Vous ne pouvez pas déplacer un volume vers ou depuis un agrégat CFO de reprise.
- Si un volume contenant des LUN n'est pas activé NVFAIL avant de le déplacer, le volume sera NVFAIL activé après le déplacement.
- Vous pouvez déplacer un volume d'un agrégat Flash Pool vers un autre agrégat Flash Pool.
	- Les règles de mise en cache de ce volume sont également déplacées.
	- La migration peut affecter les performances des volumes.
- Vous pouvez déplacer des volumes entre un agrégat Flash Pool et un agrégat non-Flash Pool.
	- Si vous déplacez un volume d'un agrégat Flash Pool vers un agrégat non-Flash Pool, ONTAP affiche un message vous informant que le déplacement risque d'affecter les performances du volume et vous demande si vous voulez continuer.
	- Si vous déplacez un volume d'un agrégat non-Flash Pool vers un agrégat Flash Pool, ONTAP attribue la auto règle de mise en cache.
- Les volumes bénéficient de la protection des données au repos de l'agrégat sur lequel ils résident. Si vous déplacez un volume d'un agrégat composé de disques NSE vers un volume qui ne le fait pas, celui-ci ne dispose plus de la protection NSE des données au repos.

### **Considérations et recommandations relatives aux volumes FlexClone**

- Les volumes FlexClone ne peuvent pas être hors ligne lorsqu'ils sont déplacés.
- Vous pouvez déplacer des volumes FlexClone d'un agrégat vers un autre agrégat du même nœud ou d'un autre nœud du même SVM, sans lancer la vol clone split start commande.

En initiant une opération de déplacement de volume sur un volume FlexClone, le volume clone est partagé pendant le processus de déplacement vers un autre agrégat. Une fois la migration de volume effectuée sur le volume clone terminée, le volume déplacé n'apparaît plus comme clone, mais apparaît à la place en tant que volume indépendant sans relation de clonage avec le volume parent précédent.

- Les copies Snapshot de volume FlexClone ne sont pas perdues après le déplacement d'un clone.
- Vous pouvez déplacer les volumes FlexClone parent d'un agrégat à un autre.

Lorsque vous déplacez un volume parent FlexClone, un volume temporaire est placé derrière celui-ci en tant que volume parent pour tous les volumes FlexClone. Aucune opération n'est autorisée sur le volume temporaire, à l'exception de la mettre hors ligne ou de la supprimer. Une fois tous les volumes FlexClone séparés ou détruits, le volume temporaire est nettoyé automatiquement.

- Une fois le volume enfant FlexClone déplacé, il n'est plus un volume FlexClone.
- Les opérations de déplacement FlexClone s'excluent mutuellement entre la copie FlexClone et les opérations de séparation.
- Si une opération de fractionnement du clone est en cours, le déplacement d'un volume peut échouer.

Vous ne devez pas déplacer un volume avant la fin des opérations de fractionnement des clones.

### **Configuration MetroCluster en considération**

- Lors d'un déplacement de volume dans une configuration MetroCluster, lorsqu'un volume temporaire est créé sur l'agrégat de destination du cluster source, un enregistrement du volume temporaire correspondant au volume dans le cluster en miroir, mais non intégré, est également créé sur le cluster survivant.
- En cas de basculement MetroCluster avant la mise en service, le volume de destination dispose d'un enregistrement et il s'agit d'un volume temporaire (un volume de type TMP).

Le déplacement du travail redémarre sur le cluster survivant (reprise après sinistre), signale une panne et nettoie tous les éléments liés au déplacement, y compris le volume temporaire. Dans tous les cas où le nettoyage ne peut pas être effectué correctement, un EMS est généré pour avertir l'administrateur système d'effectuer le nettoyage nécessaire.

• En cas de basculement MetroCluster après le démarrage de la mise en service, mais avant la fin du déplacement (c'est-à-dire que le déplacement a atteint une étape où il peut mettre à jour le cluster afin qu'il pointe vers l'agrégat de destination), la tâche de déplacement redémarre sur les autres tâches (reprise sur incident). cluster et s'exécute au bout.

Tous les éléments liés au déplacement sont nettoyés, y compris le volume temporaire (source d'origine). Dans tous les cas où le nettoyage ne peut pas être effectué correctement, un EMS est généré pour avertir l'administrateur système d'effectuer le nettoyage nécessaire.

• Les backs MetroCluster forcés et non forcés ne sont pas autorisés en cas de déplacement de volumes en cours pour les volumes appartenant au site commuté.

Les dispositifs de commutation ne sont pas bloqués lorsque des opérations de déplacement de volume sont en cours pour les volumes locaux vers le site survivant.

• Les mélangeurs MetroCluster non forcés sont bloqués, mais les mélangeurs MetroCluster forcés ne sont pas bloqués si des opérations de déplacement de volume sont en cours.

### <span id="page-4-0"></span>**Nécessité de déplacer des volumes dans des environnements SAN**

Avant de déplacer un volume qui contient des LUN ou des espaces de noms, vous devez répondre à certaines exigences.

• Pour les volumes contenant une ou plusieurs LUN, vous devez disposer d'au moins deux chemins par LUN (LIF) qui se connectent à chaque nœud du cluster.

Cela élimine les points de défaillance uniques et permet au système de résister aux défaillances des composants.

• Pour les volumes contenant des espaces de noms, le cluster doit exécuter ONTAP 9.6 ou version ultérieure.

Le déplacement de volumes n'est pas pris en charge dans les configurations NVMe qui exécutent ONTAP 9.5.

## <span id="page-5-0"></span>**Déplacer un volume**

Vous pouvez déplacer un volume FlexVol vers un autre agrégat, nœud ou les deux au sein d'un même SVM afin d'équilibrer la capacité de stockage après avoir déterminé qu'il existe un déséquilibre de la capacité de stockage.

#### **Description de la tâche**

Par défaut, si l'opération de mise en service ne s'effectue pas dans les 30 secondes, il est à nouveau possible de procéder à une nouvelle tentative. Vous pouvez régler le comportement par défaut à l'aide du -cutover -window et -cutover-action paramètres qui nécessitent tous deux un accès au niveau de privilège avancé. Pour plus d'informations, reportez-vous à la volume move start page de manuel.

#### **Étapes**

1. Si vous déplacez un miroir de protection des données et que vous n'avez pas initialisé la relation miroir, initialisez la relation miroir à l'aide de snapmirror initialize commande.

Les relations de miroir de protection des données doivent être initialisées avant de déplacer l'un des volumes.

2. Déterminer un agrégat dans lequel vous pouvez déplacer le volume à l'aide de volume move targetaggr show commande.

L'agrégat que vous sélectionnez doit avoir suffisamment d'espace pour le volume, c'est-à-dire que la taille disponible est supérieure au volume que vous déplacez.

L'exemple suivant montre que le volume vs2 peut être déplacé vers l'un des agrégats répertoriés :

cluster1::> volume move target-aggr show -vserver vs2 -volume user max Aggregate Name Available Size Storage Type -------------- -------------- ----------- aggr2 467.9GB hdd node12a aggr3 10.34GB hdd node12a\_aggr2 10.36GB hdd node12a aggr1 10.36GB hdd node12a\_aggr4 10.36GB hdd 5 entries were displayed.

- 3. Vérifier que le volume peut être déplacé vers l'agrégat prévu à l'aide de la volume move start -perform-validation-only commande permettant d'exécuter une vérification de validation.
- 4. Déplacez le volume à l'aide de volume move start commande.

La commande suivante déplace le volume user max du SVM vs2 vers l'agrégat node 12a aggr3. Le déplacement s'exécute en arrière-plan.

cluster1::> volume move start -vserver vs2 -volume user max -destination-aggregate node12a aggr3

5. Déterminez l'état de l'opération de déplacement de volume à l'aide du volume move show commande.

L'exemple suivant montre l'état du déplacement d'un volume qui a terminé la phase de réplication et qui est en phase de mise en service :

```
cluster1::> volume move show
Vserver Volume State Move Phase Percent-Complete Time-To-
Complete
--------- ---------- -------- ---------- ----------------
 ----------------
vs2 user_max healthy cutover -
```
Le déplacement de volume est terminé lorsqu'il n'apparaît plus dans le volume move show sortie de la commande.

### <span id="page-6-0"></span>**Commandes de déplacement de volumes**

Il existe des commandes ONTAP spécifiques pour gérer le déplacement de volumes.

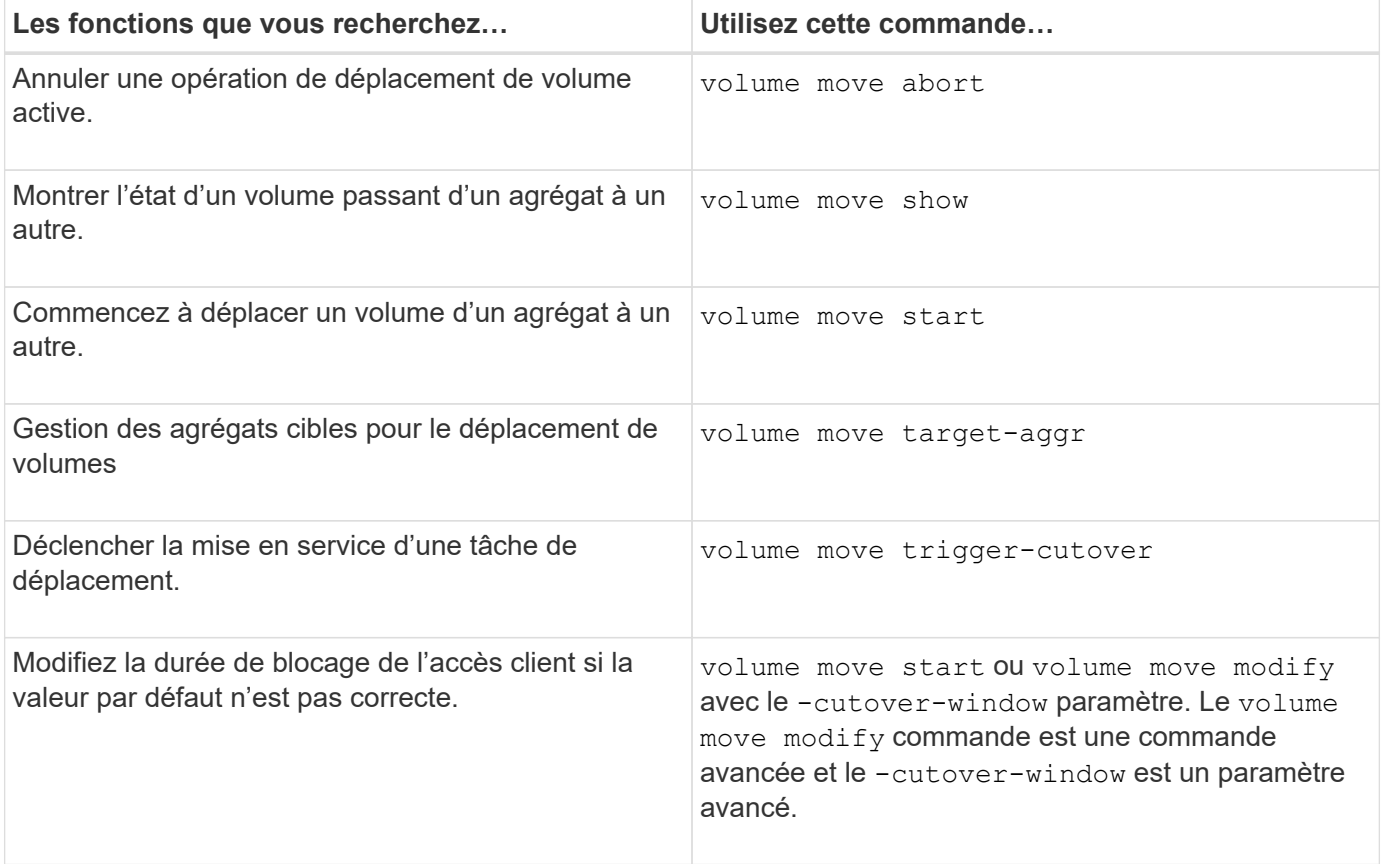

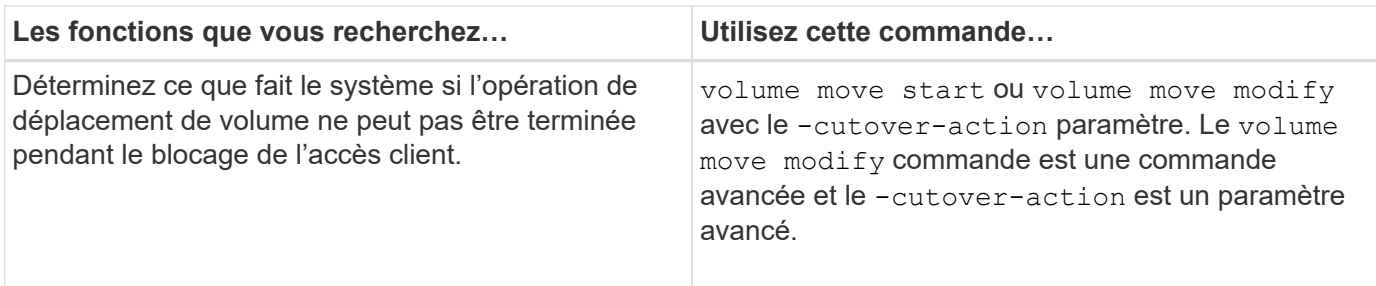

Consultez la page man pour chaque commande pour plus d'informations.

# <span id="page-7-0"></span>**Méthodes de copie d'un volume**

La copie d'un volume crée une copie autonome d'un volume que vous pouvez utiliser à des fins de test et autres. La méthode utilisée pour copier un volume dépend du cas d'utilisation.

La méthode de copie d'un volume dépend du fait que vous le copiez dans le même agrégat ou dans un autre agrégat et que vous souhaitiez conserver les copies Snapshot du volume d'origine. Le tableau suivant répertorie les caractéristiques de la copie et les méthodes utilisées pour la créer.

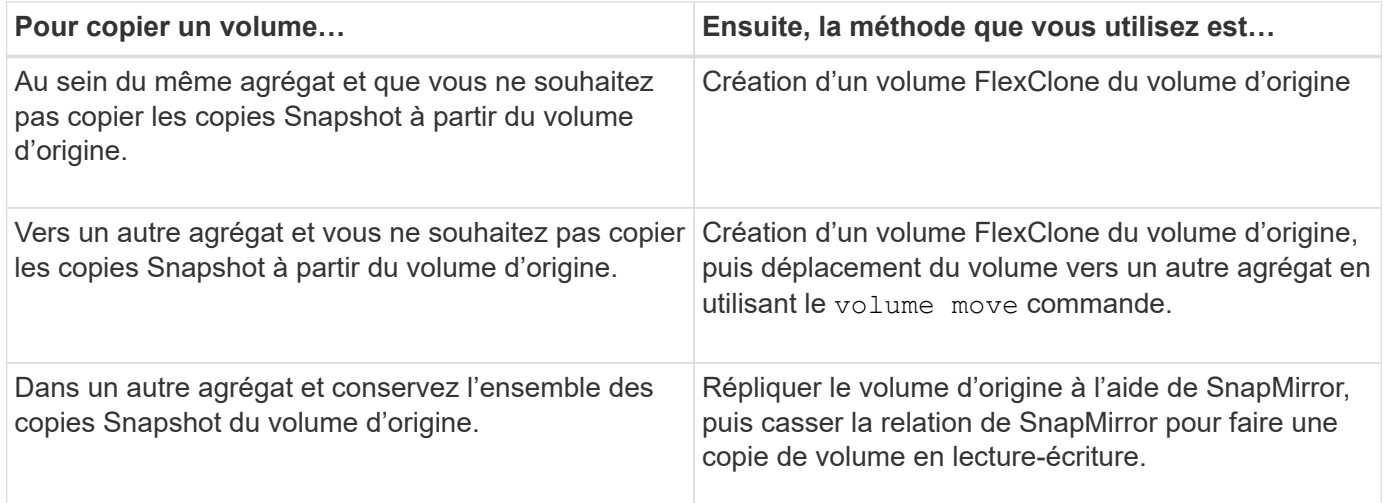

#### **Informations sur le copyright**

Copyright © 2024 NetApp, Inc. Tous droits réservés. Imprimé aux États-Unis. Aucune partie de ce document protégé par copyright ne peut être reproduite sous quelque forme que ce soit ou selon quelque méthode que ce soit (graphique, électronique ou mécanique, notamment par photocopie, enregistrement ou stockage dans un système de récupération électronique) sans l'autorisation écrite préalable du détenteur du droit de copyright.

Les logiciels dérivés des éléments NetApp protégés par copyright sont soumis à la licence et à l'avis de nonresponsabilité suivants :

CE LOGICIEL EST FOURNI PAR NETAPP « EN L'ÉTAT » ET SANS GARANTIES EXPRESSES OU TACITES, Y COMPRIS LES GARANTIES TACITES DE QUALITÉ MARCHANDE ET D'ADÉQUATION À UN USAGE PARTICULIER, QUI SONT EXCLUES PAR LES PRÉSENTES. EN AUCUN CAS NETAPP NE SERA TENU POUR RESPONSABLE DE DOMMAGES DIRECTS, INDIRECTS, ACCESSOIRES, PARTICULIERS OU EXEMPLAIRES (Y COMPRIS L'ACHAT DE BIENS ET DE SERVICES DE SUBSTITUTION, LA PERTE DE JOUISSANCE, DE DONNÉES OU DE PROFITS, OU L'INTERRUPTION D'ACTIVITÉ), QUELLES QU'EN SOIENT LA CAUSE ET LA DOCTRINE DE RESPONSABILITÉ, QU'IL S'AGISSE DE RESPONSABILITÉ CONTRACTUELLE, STRICTE OU DÉLICTUELLE (Y COMPRIS LA NÉGLIGENCE OU AUTRE) DÉCOULANT DE L'UTILISATION DE CE LOGICIEL, MÊME SI LA SOCIÉTÉ A ÉTÉ INFORMÉE DE LA POSSIBILITÉ DE TELS DOMMAGES.

NetApp se réserve le droit de modifier les produits décrits dans le présent document à tout moment et sans préavis. NetApp décline toute responsabilité découlant de l'utilisation des produits décrits dans le présent document, sauf accord explicite écrit de NetApp. L'utilisation ou l'achat de ce produit ne concède pas de licence dans le cadre de droits de brevet, de droits de marque commerciale ou de tout autre droit de propriété intellectuelle de NetApp.

Le produit décrit dans ce manuel peut être protégé par un ou plusieurs brevets américains, étrangers ou par une demande en attente.

LÉGENDE DE RESTRICTION DES DROITS : L'utilisation, la duplication ou la divulgation par le gouvernement sont sujettes aux restrictions énoncées dans le sous-paragraphe (b)(3) de la clause Rights in Technical Data-Noncommercial Items du DFARS 252.227-7013 (février 2014) et du FAR 52.227-19 (décembre 2007).

Les données contenues dans les présentes se rapportent à un produit et/ou service commercial (tel que défini par la clause FAR 2.101). Il s'agit de données propriétaires de NetApp, Inc. Toutes les données techniques et tous les logiciels fournis par NetApp en vertu du présent Accord sont à caractère commercial et ont été exclusivement développés à l'aide de fonds privés. Le gouvernement des États-Unis dispose d'une licence limitée irrévocable, non exclusive, non cessible, non transférable et mondiale. Cette licence lui permet d'utiliser uniquement les données relatives au contrat du gouvernement des États-Unis d'après lequel les données lui ont été fournies ou celles qui sont nécessaires à son exécution. Sauf dispositions contraires énoncées dans les présentes, l'utilisation, la divulgation, la reproduction, la modification, l'exécution, l'affichage des données sont interdits sans avoir obtenu le consentement écrit préalable de NetApp, Inc. Les droits de licences du Département de la Défense du gouvernement des États-Unis se limitent aux droits identifiés par la clause 252.227-7015(b) du DFARS (février 2014).

#### **Informations sur les marques commerciales**

NETAPP, le logo NETAPP et les marques citées sur le site<http://www.netapp.com/TM>sont des marques déposées ou des marques commerciales de NetApp, Inc. Les autres noms de marques et de produits sont des marques commerciales de leurs propriétaires respectifs.